## **Paier College of Art Inc. Hamden, CT**

## **Student Course Outline**

**Course Title:** Computer Page Layout **Course No: CG380** 

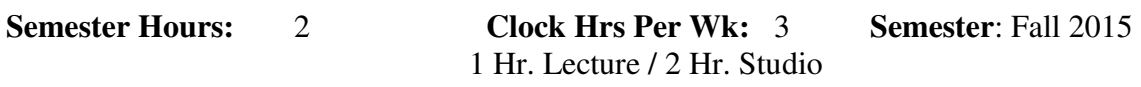

**\_\_\_\_\_\_\_\_\_\_\_\_\_\_\_\_\_\_\_\_\_\_\_\_\_\_\_\_\_\_\_\_\_\_\_\_\_\_\_\_\_\_\_\_\_\_\_\_\_\_\_\_\_\_\_\_\_\_\_\_\_\_\_\_\_\_\_\_\_\_\_\_** 

**Instructor:** Pete Miserendino

#### **Course Description:**

This is a hands on course on the Macintosh platform. Students must have some level of computer experience to enter this class. Valuable design and production aspects of Quark Express and Adobe's In Design are learned in detail. Lab fee. Prerequisite: CG360

#### **Course Objective:**

The objective of this course is to familiarize the student with the advantages and capabilities of the software programs while learning successful design techniques by demonstrating basic skills and procedures which the student will implement in a simulated project environment.

#### **Topical Outline:**

- 1. Lectures/Demonstrations on both esthetic and practical use of layout/design as it applies to today's media
- 2. Communication Objectives/Concepting a Layout
- 3. Layout Elements/Effective use of Type, Visuals and Copy
- 4. Production/Preparation of all files in anticipation of pre-press specifications
- 5. Assignments will include various layout design projects produced to final stages of production

**Textbook:** (none required)

#### **Lap-Top Requirement\***

This course reflects the industry's need for state of the art technology. It is therefore highly recommended that you have your own laptop and the appropriate software. The department can make suggestions as to which model, and some discounts are available thru the school. The school will not make repairs or service the computers, but can suggest outside sources if needed.

*\*Students who do not have a laptop and software will be required to use the school's computers when available.* 

**Computer Page Layout** Course Outline **p.2 p.2** 

#### **Course Materials:**

**EXTERNAL HARD DRIVVE OR FLASH DRIVE** to save your work Sketch Pad, Pencils, Staedtler Mars Plastic Eraser (preferred) or Kneaded Eraser Approx cost: \$75.00

**Bibliography:** None

# **ACADEMIC EXPECTATIONS:**

**You are expected to save and organize your work to your own external storage device. Saving to the school's computer system is not enough. You are responsible for saving and backing up your work independently.** 

Completion of all assignments is mandatory. Each project is to be delivered as a .pdf file and delivered via email (unless otherwise directed) to receive a grade. You must name your files accordingly:

## **Your Name/Class/Assignment**

*Example:*  John Smith/Ad Design 1/Newspaper Ad.pdf

Projects are to be delivered on time. Projects handed in late are reduced a full letter grade from the original grade for every week they are late.

## **GRADING:**

Factors important to grading are: ACCURACY with regards to project requirements. WORK ETHIC, CLASS participation, CREATIVITY and ATTENDANCE.

## **MAKE-UP:**

Make-Up assignments due to medical or extra-ordinary circumstances may be considered (at the discretion of the instructor) only if they are properly documented. (ie: medical notes, jury duty, accident reports, etc.)

## **ATTENDANCE:**

Students are expected to be on time for the beginning of class. You are marked as late if you arrive 15 minutes after class has started. Two accumulated "lates" is considered an absence. Leaving early without the approval of the instructor may be considered absence or late. Attendance will be taken at the beginning of each class. One (1) unexcused absences is allowed during the course. Two to four (2-4) absences (excused and/or unexcused) may detract from your grade. If your are absent and missing work, it is your responsibility to inform your instructor of your situation, complete any assignments due and deliver them as described above in order to be considered. **Five absences total (excused and/or unexcused) is an automatic F.** 

*I understand the above expectations and realize they will affect my grade.* 

Student (PLEASE PRINT): \_\_\_\_\_\_\_\_\_\_\_\_\_\_\_\_\_\_\_\_\_\_\_\_\_\_\_\_\_\_\_\_\_\_\_\_\_\_\_\_\_\_\_\_\_\_\_\_\_

Student Signature: \_\_\_\_\_\_\_\_\_\_\_\_\_\_\_\_\_\_\_\_\_\_\_\_\_\_\_\_\_\_\_\_\_\_\_\_\_\_\_\_\_\_\_\_\_\_\_\_\_\_\_\_\_\_\_\_

Course Title: Ad Design 1 • • Instructor: Pete Miserendino